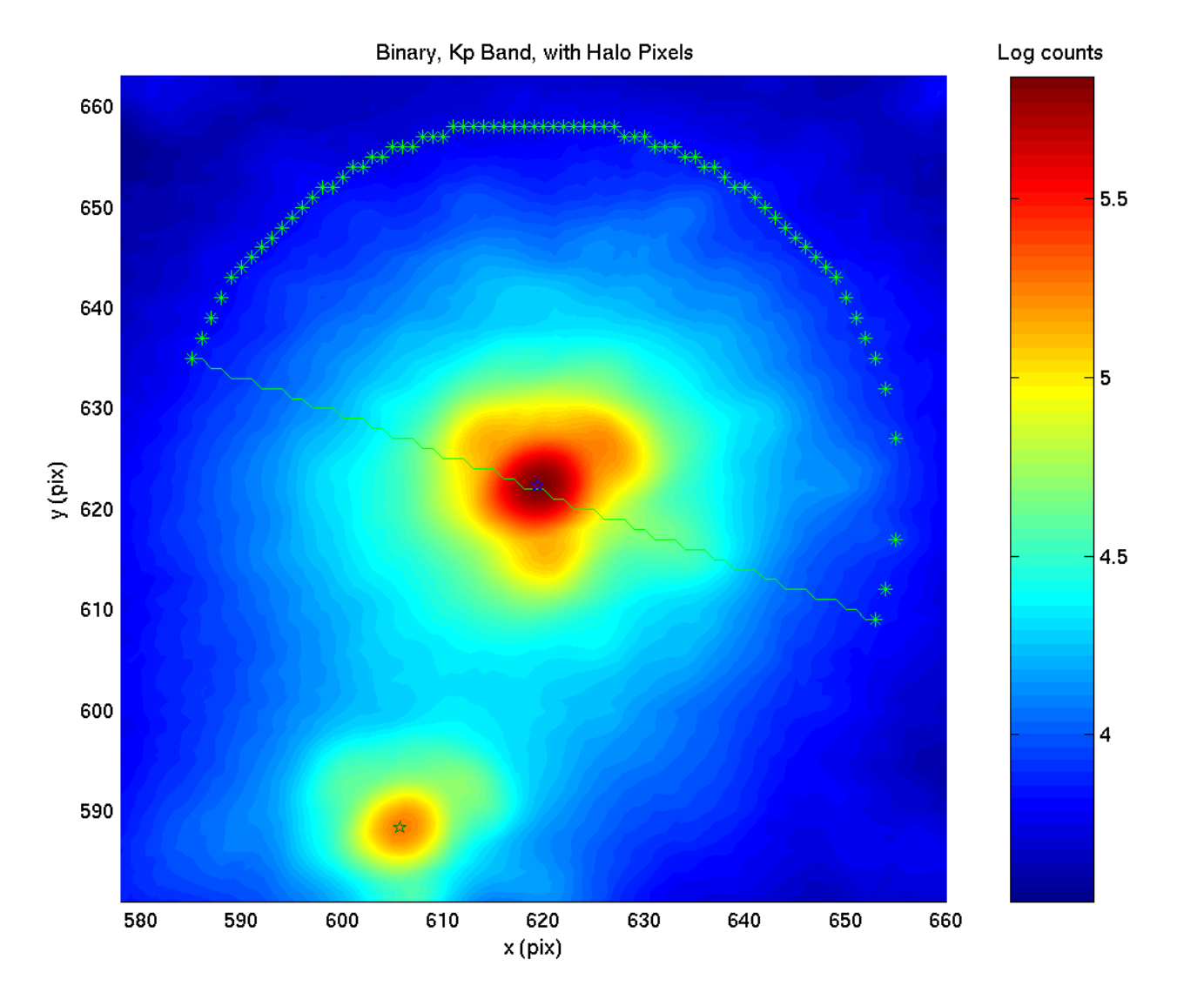

(courtesy of Sloane Wiktorowicz)

pcolor, shading interp

Binary, Kp Band

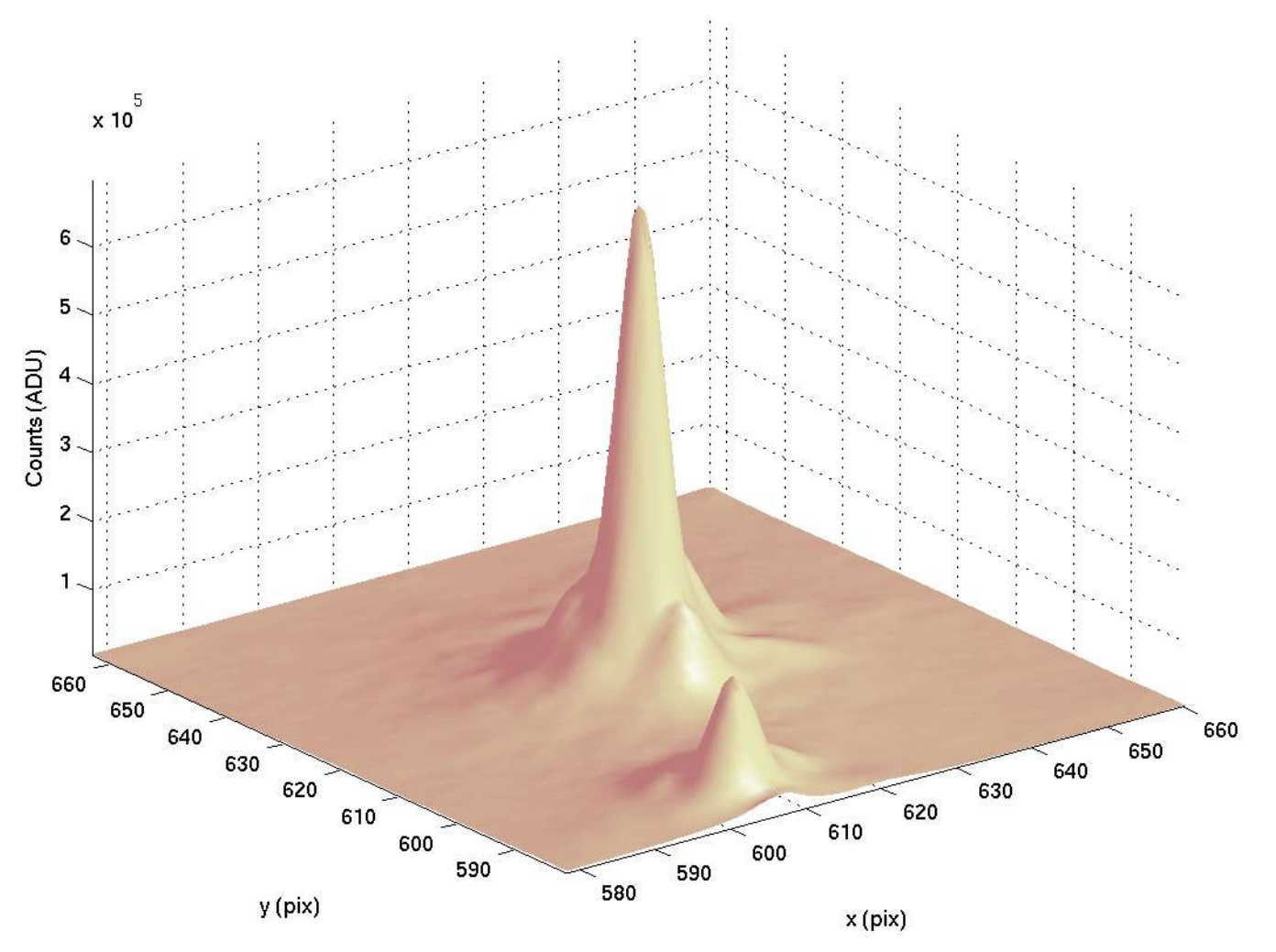

(courtesy of Sloane Wiktorowicz)

## surfl, shading interp colormap(pink)

SUBDUCTION MODEL ( $\theta$  = 25, D<sub>1</sub> = 40, D<sub>2</sub> = 10000, H = 20, b = -0.095): EAST --> RIGHT.

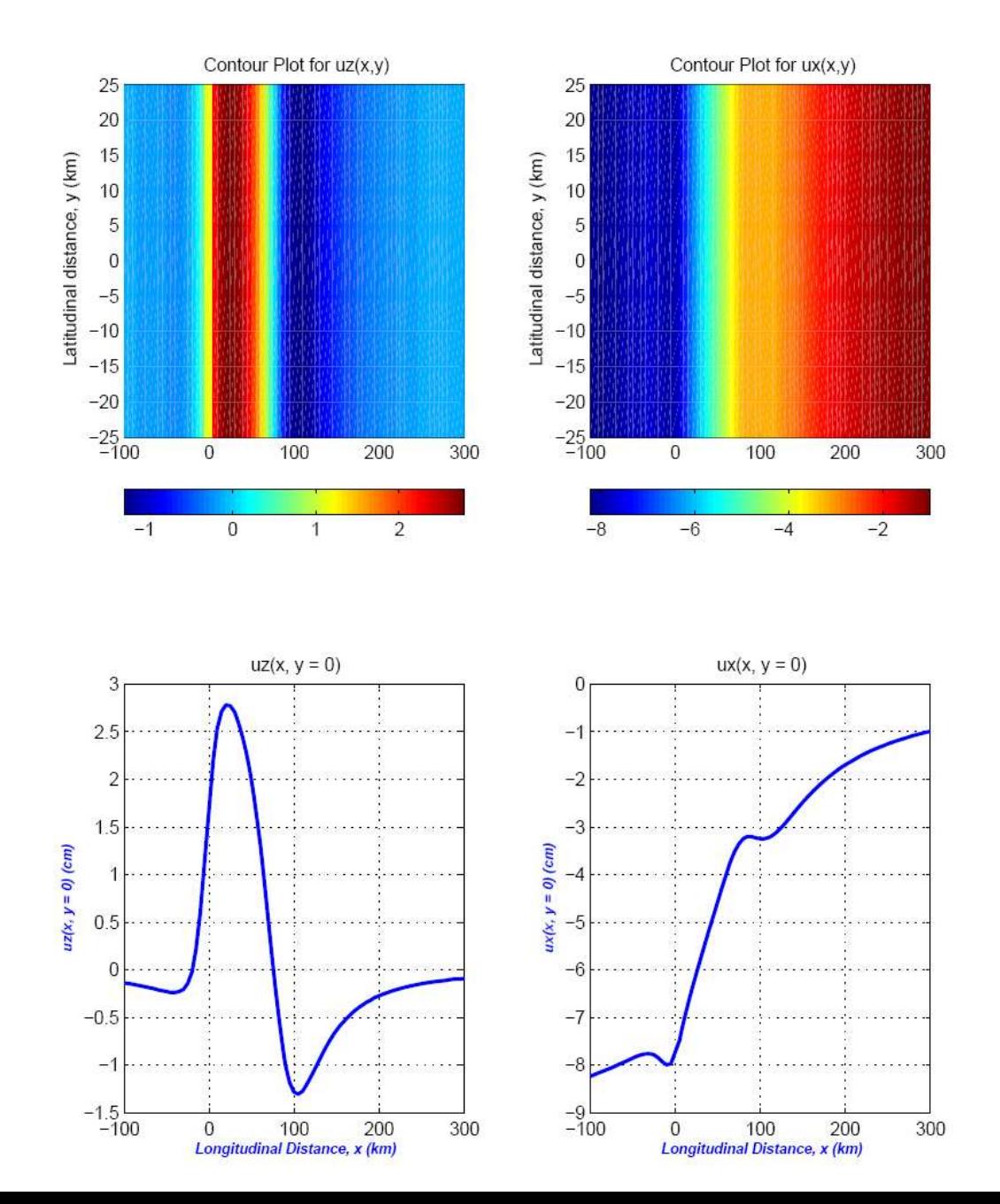

## pcolor plots with colorbars

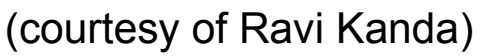

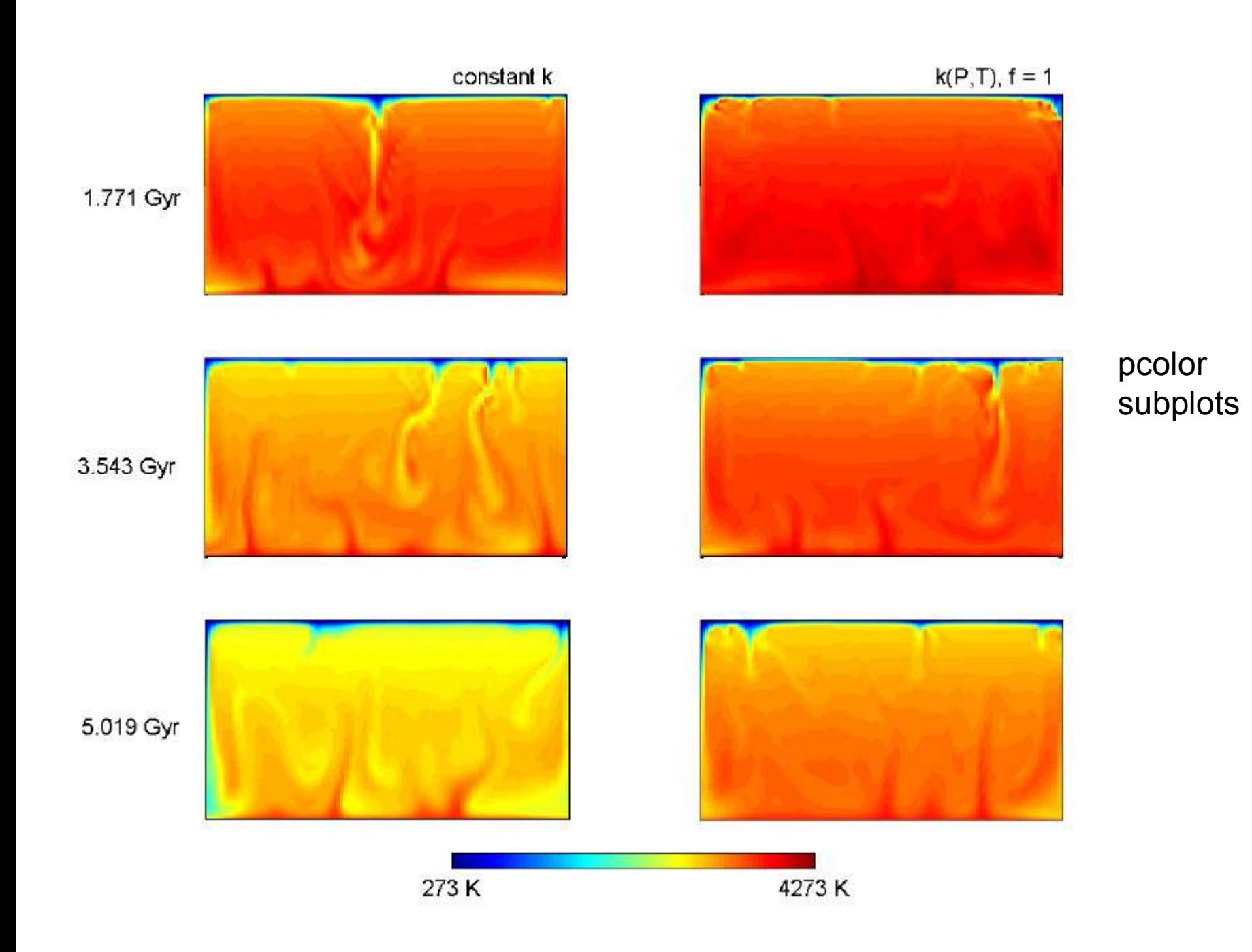

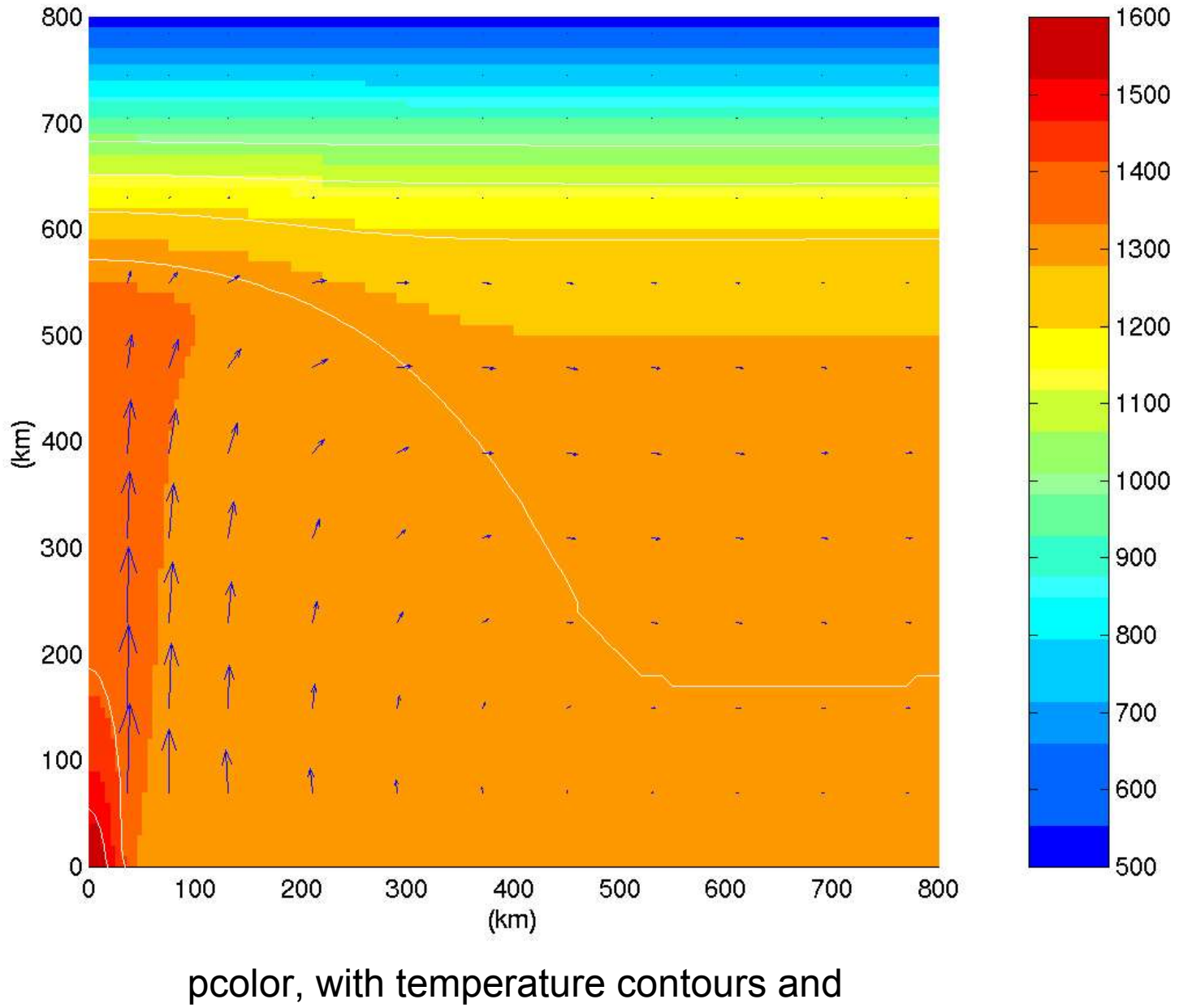

quiver plot of velocity field

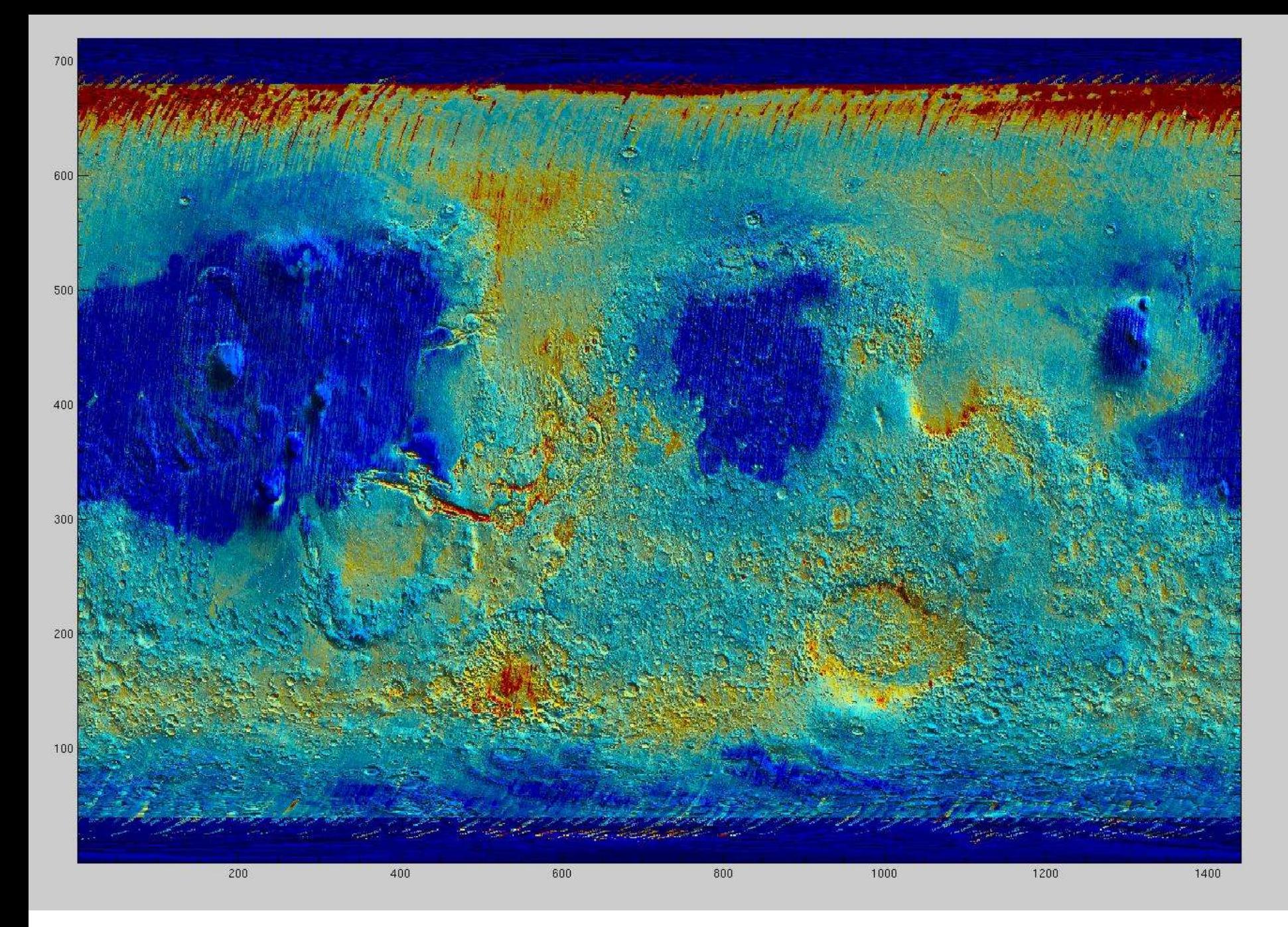

(courtesy of Kevin Lewis)

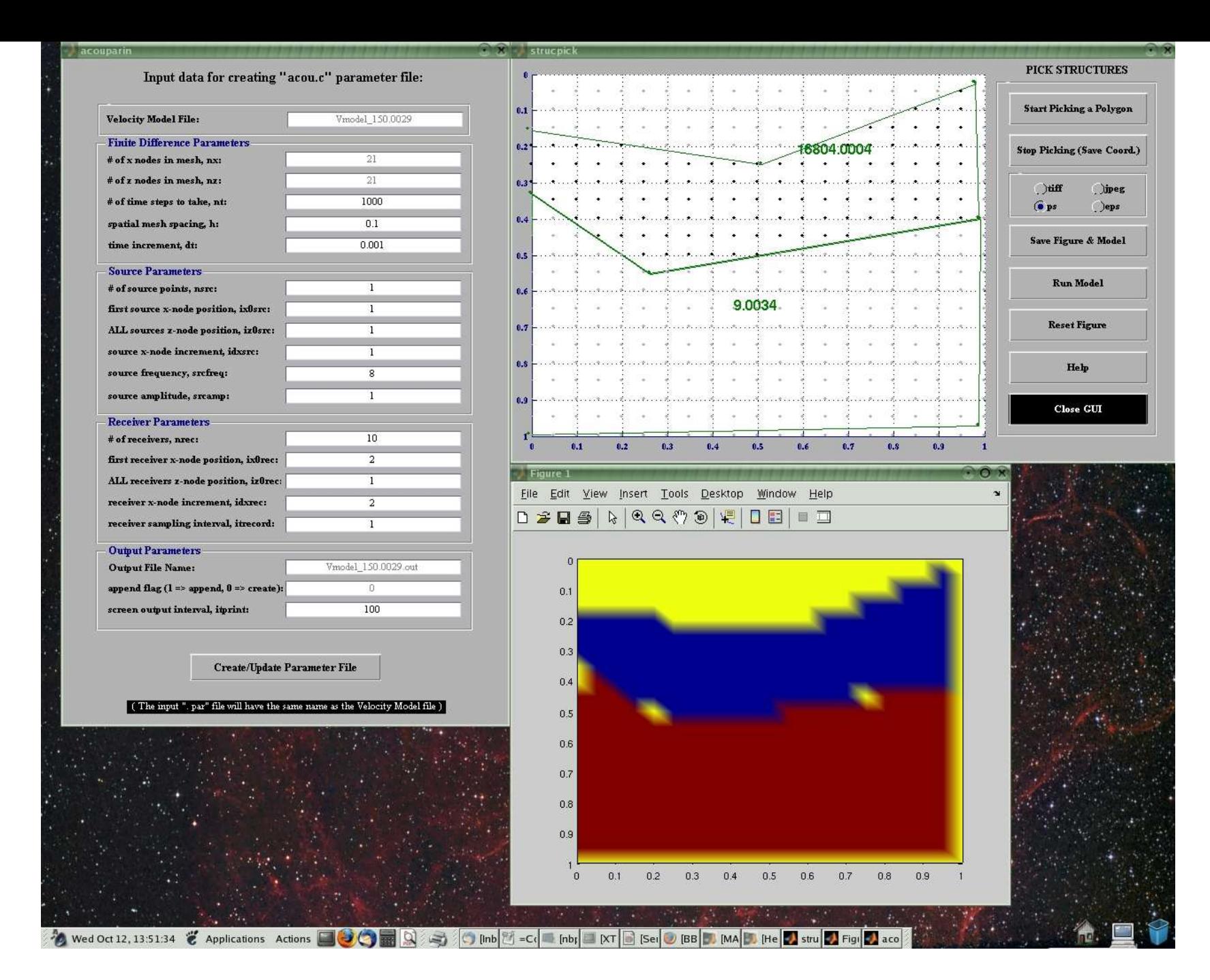

MATLAB Gui screenshot, courtesy of Ravi Kanda